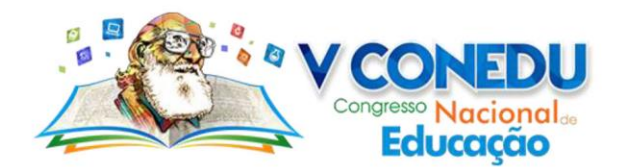

# **Metodologias Ativas como auxílio ao ensino de Redes de Computadores, uma visão discente.**

Jefferson Felipe Silva de Lima (1); Mirelly Éllen Mendes de Lucena (2); Sulyn Correia de Medeiros (2); Aline Tavares Costa (3).

Universidade Federal de Campina Grande (Centro de Desenvolvimento Sustentável do Semiárido – UFCG/CDSA) Sumé-PB[, jfsilvadelima@gmail.com](mailto:jfsilvadelima@gmail.com) , Universidade Estadual da Paraíba (Campus VII) – Patos - PB, [\(lucenamirelly,](mailto:lucenamirelly) [sulynmds\)](mailto:sulynmds@gmail.com)@gmail.com, Universidade Estadual da Paraíba (Campus I) – Campina Grande-PB, [tavares.costa.aline@gmail.com](mailto:tavares.costa.aline@gmail.com)

**Resumo:** Este artigo apresenta a experiência ocorrida no curso de Bacharelado em Ciência da Computação, mais precisamente no componente curricular Redes de Computadores II, onde foi utilizada uma proposta de atividades baseada em Metodologias Ativas de Ensino, levando em consideração principalmente a necessidade de uma maior interação entre os discentes (considerando a organização destes em equipes) bem como os grupos de discentes e os participantes da comunidade acadêmica em geral (técnicos administrativos, equipes de apoio, discentes de outros cursos/turmas). Diante do proposto, os discentes foram orientados a buscar maneiras simplificadas e contextualizadas de explanação para conteúdos tidos com técnicos e exclusivos ao componente curricular. Neste trabalho, será apresentada a abordagem feita para apresentação e discussão do tema VPN (Virtual Private Network), tema este relevante na ementa do componente curricular Redes de Computadores II. O trabalho está estruturado apresentando conceitos básicos sobre o tema norteador da atividade (VPN), o percurso metodológico da atividade, bem como o relato de experiência por parte dos discentes.

**Palavras-chave**: Redes de Computadores, Metodologias Ativas, Virtual Private Network (VPN).

## **INTRODUÇÃO**

A busca por experiências significativas e que permitam aos alunos compreender conceitos abstratos e complexos têm surgido fortemente e justificado a decisão de professores em desenvolver atividades e metodologias que posicionem o aluno no centro do processo de aprendizagem, quando ele assume um papel de protagonista diante das informações apresentadas, não apenas como um coadjuvante, como ocorrera de outrora.

Diversas áreas dentro da ciência da computação são vistas como complexas e abstratas, não só para alunos de outras áreas, mas também para os alunos desta ciência, o que em um cenário ideal, leva os professores a buscarem metodologias distintas para abordar tais conteúdos, tentando tornar o conteúdo a cada dia mais próximo e contextualizado ante a realidade do alunado. Um exemplo são as chamadas metodologias ativas, que possuem suportes e linguagens que instigam, a partir da curiosidade despertada, o envolvimento dos alunos com a proposta da atividade, tendo em vista que quando ocupados com algum tipo de interatividade, tornam-se mais atraídos/interessados no que estão fazendo (GALLANT; MAHMOUD, 2008)

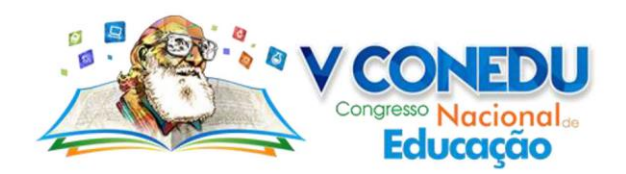

Metodologias tradicionais de ensino com aulas expositivas, apesar de capazes de fornecer uma boa base teórica, nem sempre expõem os alunos a aplicações práticas significativas dos conceitos que aprenderam, nem trabalham habilidades técnicas ou processuais específicas, tornando o conhecimento passível de esquecimento ou dificultando a sua aplicação em contextos reais. (GONÇALVES et al. 2017)

Diante desta perspectiva, na disciplina de Redes de Computadores II, do curso de Bacharelado em Ciência da Computação, da Universidade Estadual da Paraíba, foi proposta uma atividade diferenciada para abordar conceitos da disciplina, envolvendo a turma em experiências de autoria e coautoria, abordagem a terceiros, computação desplugada e competição. A seguir, serão apresentadas as definições do tema abordado, a descrição do experimento e a análise sob a visão de alunos que participaram da atividade.

### **Rede Virtual Privada (VPN)**

Com a necessidade de uma rede segura para o tráfego de informações, surgiu a proposta da VPN (Virtual Private Network), com o principal intuito de conectar redes corporativas ou usuários remotos por meio de uma infraestrutura de rede pública e aberta, tendo como principal foco, a Internet. (BARRETO et al., 2010)

A criptografia é um dos mecanismos possíveis (e integradores da VPN) para agregação de vários aspectos de segurança e seguridade dos dados. Segundo TANENBAUM (2003) a palavra criptografia vem das palavras gregas, Kryptos = escondido, oculto e Grafia = escrita que significam "escrita secreta".

Essa troca de informações é feita através de um mecanismo chamado tunelamento, que consiste uma tecnologia em que as informações são enviadas de maneira criptografada por uma espécie de túnel de dados, possibilitando a interligação de tais redes, onde os pacotes possam ser encapsulados (e também ilegíveis, caso sejam interceptadas), onde ao chegarem ao seu destino, serão "descriptografadas", retomando seu formato original. (SALMAN, 2017)

Vale salientar que os hosts, ou seja, os pontos da rede, não tem conhecimento de que os pacotes estão sendo criptografados, não exigindo deles nenhum software ou configuração es-

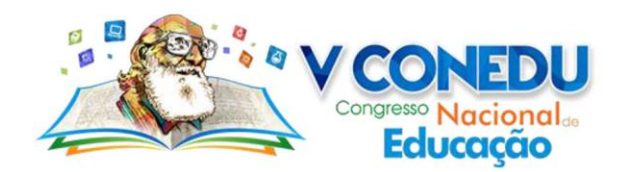

pecial, devido principalmente ao fato de os dados que estão trafegando poderem ser criptografados e "descriptografados" unicamente pelos dispositivos que compõem a VPN. (GUIMA-RÃES et al., 2006; CARDOSO, 2010)

As mensagens criptografadas são transformadas por uma função que é parametrizada por uma chave, formada por uma combinação de bits, que, sem ela, fica mais difícil para um possível ponto intruso "descriptografar" e entender a mensagem que está sendo transmitida de maneira segura.

As VPN's proporcionam conectividade, segurança, redução de custos, fornecem suporte ao usuário externo remoto e compatibilidade em rede de dados de banda larga. Então, as VPN's possuem várias formas de estabelecer conexão, o que interfere na estrutura e forma de acesso. (BARRETO et al., 2010)

Os principais tipos de configuração das redes virtuais privadas são: 1) Host-host, que estabelece a conexão entre dois hosts, através de um túnel seguro, podendo os hosts estarem ou não na mesma rede; 2) Host-gateway, uma conexão de um host, por exemplo um microcomputador, a uma rede privada; e, 3) Gateway-gateway, que propicia conexão entre duas redes distintas. (TANENBAUM, 2003)

A criptografia nessas redes virtuais pode ser caracterizada de duas formas uma delas é a criptografia simétrica que consiste em uma única chave para criptografar e "descriptografar" a mensagem. Uma vantagem dessa criptografia é que possui uma taxa de velocidade rápida para codificação e decodificação dos dados. Já a desvantagem é que, em relação a transmissão das chaves, a segurança entre essa transmissão deve ser elevada, pois a segurança de toda a criptografia pode ser comprometida, e caso a transmissão possua muitos transmissores e receptores, é grande o número de chaves para se gerenciar. (CARDOSO, 2010)

A outra forma é a criptografia assimétrica a qual possui baixa taxa de velocidade, tendo em vista que faz uso de mais de uma chave no processo de criptografar e "descriptografar", resultando em uma estrutura mais complexa. (CARDOSO, 2010)

**Metodologias ativas de ensino**

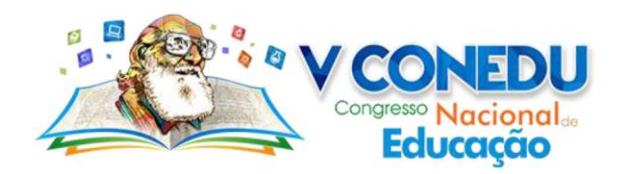

Devemos levar em consideração que as metodologias ativas buscam a inserção do aluno no processo de ensino e aprendizagem, alterando os papéis tradicionais, onde o aluno deixa de ser agente passivo e passe a ser membro ativo em sala de aula. (BORGES et al., 2014).

Tal alteração por mais simples que pareça ser, requer muita criatividade por parte do discente, para que, haja uma compreensão do conteúdo aliado ao contexto o qual o aluno está inserido, pensa na metodologia ativa necessária para que o aluno tenha mais interesse na aula tornando mais flexível e acessível o aprendizado no conteúdo abordado.

O professor, nessa situação, necessita rever sua prática pedagógica, muitas vezes buscando parcerias com a turma, buscando citar casos do cotidiano destes ligando os mesmos ao conteúdo abordado. (BERBEL, 2011). Com esses exemplos em alguns momentos, o professor torna a aula um pouco mais informal e o aluno se sente à vontade para comentar o conteúdo, tirar dúvidas e até mesmo compartilhar algum conhecimento ou fazer analogias ao mesmo.

É preciso, portanto, adicionar às formas tradicionais de ensino, as metodologias ativas de ensino, que podem ser utilizadas como recurso didático na prática docente cotidiana. (BOR-GES et al. 2014). Sendo assim, o aluno é convocado a participar, tendo mais espaço para opinião e discussão em sala de aula, enquanto o professor dá voz aos membros da turma e passa a ser mediador no conteúdo abordado e da experiência como um todo.

Neste itinerário, diante de uma relação teoria-prática, ocorre uma dinâmica de açãoreflexão-ação, caracterizando esta última como uma ação transformadora, em algum grau (BERBEL, 2011) Portanto, o professor leciona o conteúdo da disciplina em sala, utilizando recursos como quadro e projetor, depois de compreendido o conteúdo com sucesso, os alunos farão a prática com uma proposta de gincana.

## **Computação Desplugada, uma alternativa de Metodologia Ativa**

Enquanto metodologia ativa de ensino, foi utilizada a computação desplugada, esta criada por Tim Bell, Ian Witten e Michael Fellows, é advinda do termo em inglês Computer Science *Unppluged* ou *CSUnplugged*, é guiada por princípios e objetivos que visam à popularização da ciência, usando a curiosidade inerente a todas as faixas etárias, com simulações e ativi-

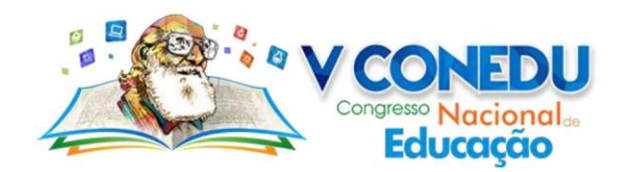

dades computacionais, porém sem o uso do computador. Tal método visa apresentar a simplicidade existente nas atividades básicas que regem os sistemas computacionais, cada dia mais presentes no cotidiano.

Com o uso de atividades físicas e cinestésicas, percebem-se outros três princípios diretos:

a) demonstrar uma ciência da computação real, abordando de forma séria os conceitos acerca de algoritmos, inteligência artificial e outras áreas-base dos cursos de ciência da computação de maneira simplificada e direcionada de acordo com o contexto do alunado;

b) "aprender-fazendo", aliado ao construtivismo, demonstrando a capacidade de resolução de problemas para os discentes, individualmente, ou em grupo, incentivando a criatividade e auto-gestão; e

c) diversão e ludicidade, devido a brevidade das explicações teóricas, dando liberdade ao professor para planejar a melhor forma de aplicação das atividades, baseadas em enigmas, desafios, competições, resolução de problemas e humor. (BELL, 2011)

## **METODOLOGIA**

**.** 

Este trabalho foi elaborado enquanto um relato de experiência por parte dos discente, sobre um projeto desenvolvido no período de finalização do componente de Redes de Computadores II, do curso de bacharelado em ciência da computação, em junho deste ano, no Campus VII (CCEA) da Universidade Estadual da Paraíba.

A proposta foi a elaboração de uma gincana, sendo o trabalho dos discentes acompanhado pelo docente da disciplina presencialmente ou a distância<sup>1</sup>, para que houvesse o cumprimento das etapas propostas em sala. As equipes foram divididas em sala, tendo cada uma seu líder/responsável, o qual iria indicar quais os participantes de cada equipe iram cumprir cada etapa conforme relatado abaixo.

<sup>1</sup> Utilizando aplicativos de troca de mensagens e redes sociais.

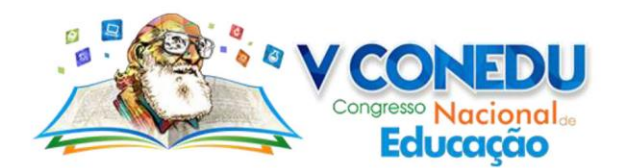

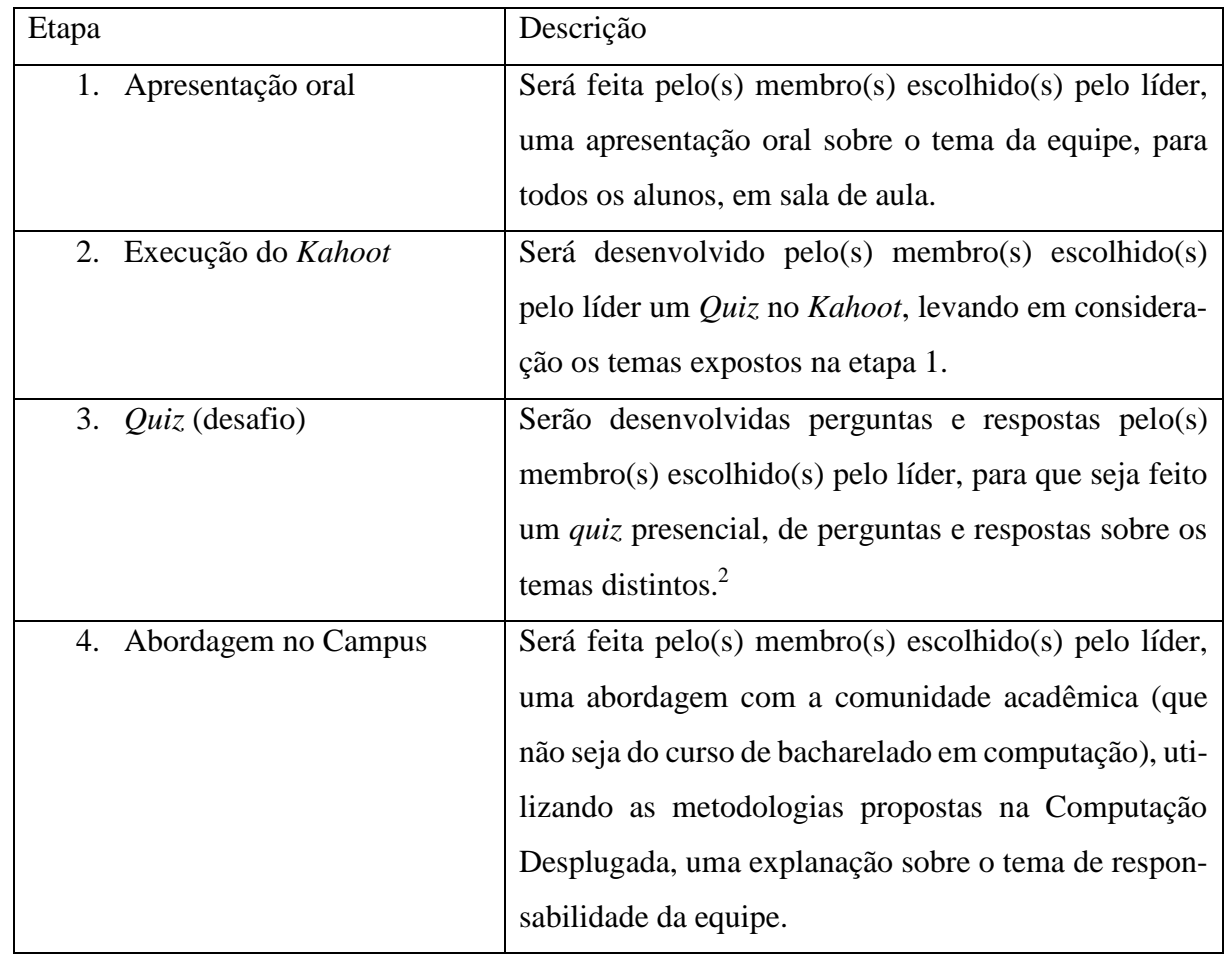

Tabela 1 - Descrição das atividades a serem executadas por cada equipe.

## **RESULTADOS E DISCUSSÕES**

Conforme apresentado na metodologia, abaixo teremos o relato da execução de cada etapa cumprida pela equipe responsável pelo tema "VPN", ou Rede Privada Virtual.

### **Primeira etapa**

1

Formada por quatro alunos, a subequipe responsável por esta etapa apresentou, de forma clara e interativa para a turma, os conceitos, funcionalidades e aplicações de uma VPN, através

<sup>2</sup> Neste caso, além do tema VPN (Rede Privada Virtual), também existia o tema ATM (Modo de transmissão assíncrono)

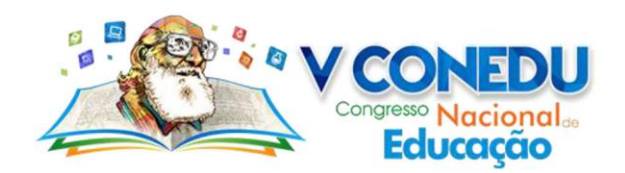

de slides em forma de apresentação, já que nesta etapa, os recursos digitais ainda eram permitidos. Essa etapa foi essencial para a execução das demais, pois, a partir dela, as equipes puderam conhecer o tema da adversária e obter um bom desempenho nas próximas etapas.

#### **Segunda etapa**

Na segunda parte da gincana, foi realizado um *quiz* interativo utilizando a plataforma de aprendizagem *Kahoot*, na qual o responsável por essa etapa da gincana cria um quiz online, com questões de múltipla escolha, e os demais participantes participam inserindo um *pin code* referente a atividade, a partir de seus próprios dispositivos móveis ou notebooks, com uma tela compartilhada para o acompanhamento do jogo. (KAHOOT, 2018)

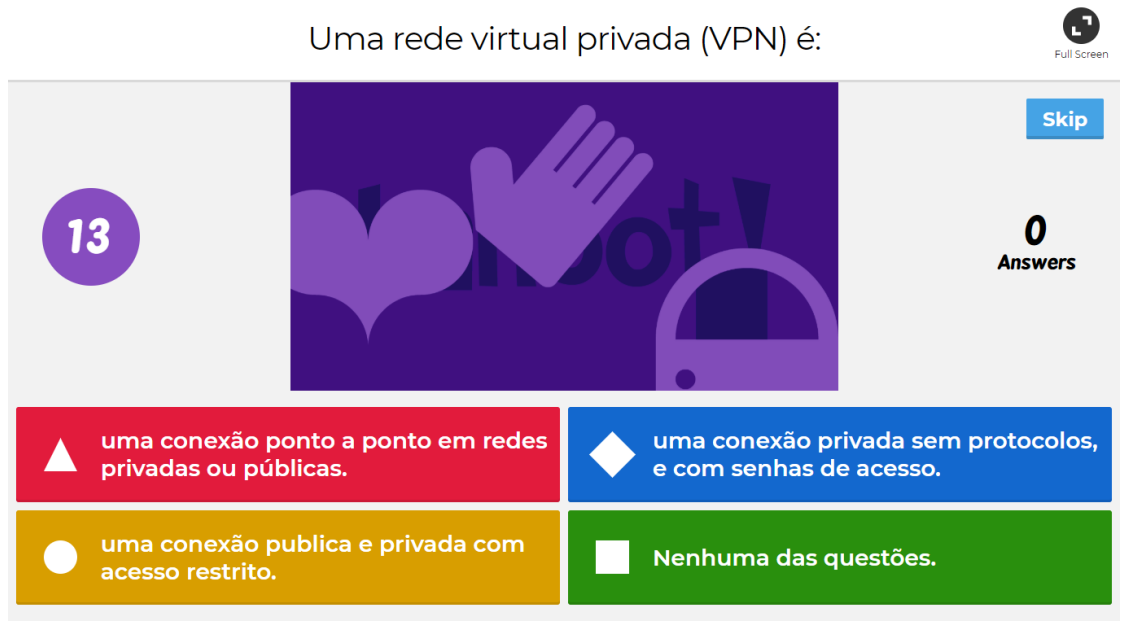

Figura 1 - Captura de tela da ferramenta Kahoot - Quiz elaborado pelos discentes.

Em relação a gincana, um dos componentes da equipe elaborou um quiz utilizando o Kahoot, sobre o tema abordado pela subequipe da primeira etapa (VPN), e todos os participantes da gincana, mesmo os da própria equipe, responderam as perguntas que foram inseridas no quiz. Posteriormente, os acertos de cada membro das equipes foram revertidos em pontos para o placar geral da gincana.

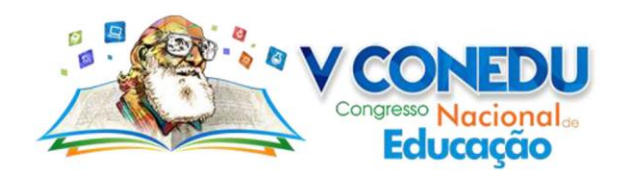

A referida plataforma além dos aspectos de ludicidade bem expostos, permite a construção e aplicação de questionário (em formato *Quiz* ou *Survey*), bem como gerar debates (no modo *Discussion*). Várias oportunidades podem ser observadas nos modos disponíveis na versão gratuita, gerando ou não competição entre os participantes.

Ao término da aplicação do Kahoot é gerado um ranking que evidencia os participantes que obtiveram mais quantidade de acertos e quais seriam as perguntas que foram respondidas corretamente com uma recorrência maior entre os pares, servindo como uma ferramenta de avaliação dos discentes e de autoavaliação do desempenho do docente.

#### **Terceira etapa**

A penúltima parte da gincana, foi executada com dois membros de cada equipe, que elaboraram questões, também de múltipla escolha, cada qual sobre o tema de sua própria equipe. Estes dois participantes responderam as perguntas sobre o tema da equipe adversária, que foi exposto durante a primeira etapa deste experimento, porém, sem ajuda dos demais participantes.

#### **Quarta etapa**

A prática da última etapa foi feita através de uma abordagem, de forma desplugada, a algum aluno (de algum curso que não fosse Ciência da Computação) ou funcionário da própria universidade, a fim de apresentar os conhecimentos obtidos durante a gincana sobre o tema da equipe. O objetivo principal dessa etapa foi possibilitar a compreensão de um assunto técnico, por pessoas leigas na área da Computação.

A abordagem foi filmada e o conteúdo foi compartilhado com os demais alunos da turma, utilizando-se de um grupo compartilhamento de mensagens via smartphone, onde cada aluno teve a oportunidade de assistir o conteúdo produzido pela subequipe responsável por esta etapa.

A gincana como forma de aprendizagem permitiu ao aluno uma nova perspectiva sobre o conteúdo abordado em sala, visto que torna a aprendizagem mais atrativa, tirando o foco sobre

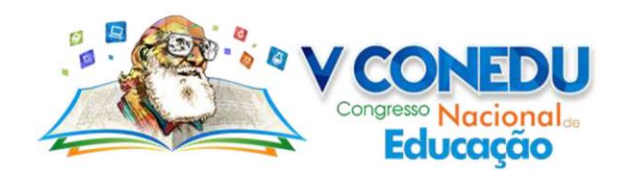

o estilo de aula convencional, com quadro e slides. Dentre as vantagens desse tipo de atividade, vale destacar a experiência do aluno em grupo, preparando os mesmos para lidar com o mercado de trabalho e os obstáculos de se trabalhar em equipe, melhorando a comunicação e a interação dos alunos.

Esse tipo de gincana também permite aos alunos o importante papel de assumir responsabilidades maiores em sala de aula, como preparar os slides utilizados na primeira etapa, elaborar questões sobre o seu respectivo tema, utilizando o Kahoot, e, principalmente, aprender a expressar seu conhecimento a uma pessoa sem instrução sobre o assunto, de maneira clara e direta para efetivar a compreensão, como na última etapa da gincana.

Um ponto negativo na perspectiva do aluno é a forma de avaliação da gincana, uma vez que uma parte da nota se dá de forma conjunta, como quando determinados membros da equipe desempenharam de forma insatisfatória sua etapa, somando poucos pontos para a equipe, consequentemente se tornando desproporcional, visto que nem todos os membros da equipe trabalham com o mesmo nível de empenho ou de conhecimento.

O que pode amenizar essa questão é o entendimento dos grupos em lidar com os contratempos que ocorrem em trabalho em equipe, preparando-se para eles e pensando coletivamente na melhor estratégia para resolução de problemas e cumprimento de prazos.

## **CONCLUSÕES**

Este artigo mostra uma forma de abordagem de um conteúdo por meio de uma gincana, utilizando o método de computação desplugada em uma turma de Redes de Computadores, tendo como tema da equipe apresentada aqui, Rede Virtual Privada, no qual todos os alunos interagem entre si e com pessoas de outras áreas acadêmicas.

O experimento realizado obteve resultados positivos, tendo em vista que ninguém se recusou a participar no que foi proposto (apesar das ressalvas quanto à pontuação compartilhada pelo grupo), sugerindo outro método de avaliação ao professor e após todas as etapas concluídas os resultados das notas foram positivos.

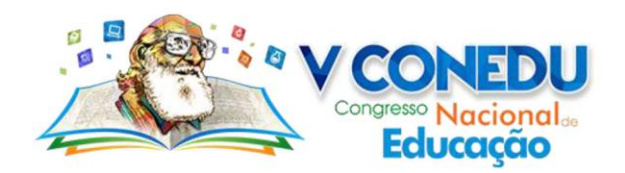

Sendo assim, cabe ao professor, fazer com que a partir dessas metodologias, se obtenha o máximo de benefícios possíveis na formação de seus alunos, para que possam causar efeitos positivos e atingir o propósito definido.

O resultado desse processo tende a ser a formação de um profissional que toma decisões coerentes, a partir da análise da situação, que propõe soluções criativas e que consegue ter um discurso compreensível quando necessário lidar com um público diferente do público comum aos discentes de ciência da computação.

Importante ressaltar, também, a relevância de aprender a trabalhar em grupo, respeitando os pensamentos divergentes e gerenciando o andamento do projeto, em busca de resultados positivos para toda a equipe, características que são fortemente desejadas pelo mercado de trabalho atual e que de certa forma são bem-vindas quando desenvolvidas ainda na formação acadêmica daquele futuro profissional.

### **REFERÊNCIAS**

GALLANT, R. J.; MAHMOUD, Q. H. Using Greenfoot and a Moon Scenario to teach Java programming in CS1. mar. 2008, New York, New York, USA: ACM Press, mar. 2008. p. 118.

GONÇALVES, Dias Mayara; SOUZA, Macarenhas Suenny; BARROS Furtado Leonardo Felipe; BITTENCOURT Almeida Roberto. Percepções Sobre Metodologias Ativas de Aprendizagem de Programação no Ensino Profissionalizante. VI Congresso Brasileiro de Informática na Educação (CBIE 2017), Anais dos Workshops do VI Congresso Brasileiro de Informática na Educação (WCBIE 2017).

BARRETO, Diogo; RODRIGUES, Lucas Freitas; GABRIEL, Rosana Rangel. Rede Virtual Privada. 2010. 92 f. Trabalho de Conclusão de Curso (Tecnólogo em Sistemas de Telecomunicações) - Instituto Federal Fluminense, Campus Centro.

TANENBAUM, Andrew S. Redes de computadores. Tradução de V. D. de Souza. Rio de Janeiro: Elsevier, 2003.

SALMAN, Fatimah Abdulnabi "Implementation of IPsec-VPN Tunneling using GNS3", Indonesian Journal of Electrical Engineering and Computer Science, no. 73, pp. 855-860, 2017.

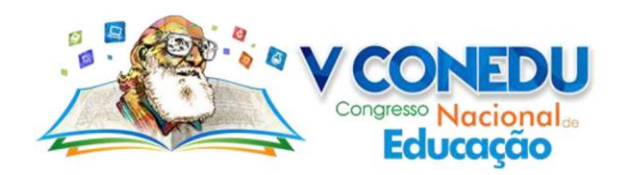

GUIMARÃES, Alexandre; LINS, Rafael; OLIVEIRA, Raimundo. Segurança em Redes Privadas Virtuais - VPNs, 2006.

CARDOSO, Felipe Cesar. Conceitos de rede virtual privada para streaming seguro de vídeo. 2010. 82 f. Trabalho de Conclusão de Curso (Graduação em Engenharia de Computação) - Universidade São Francisco.

BORGES, Silva Tiago, ALENCAR, Gidélia. Metodologias ativas na promoção da formação crítica do estudante: O uso das metodologias ativas como recurso didático na formação crítica do estudante do ensino superior. 2014. 25 f. Artigo (Pós graduação em Metodologia do Ensino Superior) - Faculdade Visconde de Cairu.

BERBEL, Neusi Aparecida Narvas. As metodologias ativas e a promoção da autonomia de estudantes. 2011. 16 f.Artigo(Ciências Sociais)-Universidade Estadual de Londrina.

BELL, Tim, WITTEN, Ian and FELLOWS, Mike "Computer science unplugged: Ensinando Ciência da Computação sem o uso do computador", Classic.csunplugged.org, 2011. [Online]. Available: https://classic.csunplugged.org/wp-content/uploads/2014/12/CSUnpluggedTeachers-portuguese-brazil-feb-2011.pdf. [Accessed: 11- May- 2018].

"Kahoot! | Learning Games | Make Learning Awesome!", Kahoot!, 2018. [Online]. Available: https://kahoot.com/welcomeback/. [Accessed: 10- May- 2018].